<<UG NX5

书名:<<UG NX5基础设计与案例实践>>

- 13 ISBN 9787111226260
- 10 ISBN 7111226267

出版时间:2008-1

页数:341

PDF

更多资源请访问:http://www.tushu007.com

, tushu007.com

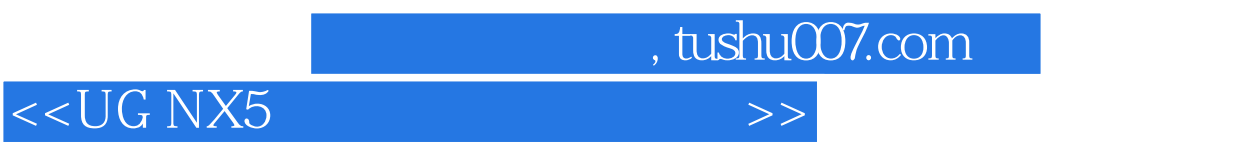

 $\rm UG\,NX 5$ 

 $\rm UG\,NX5$ 

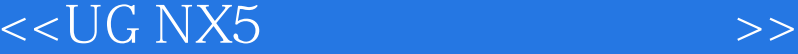

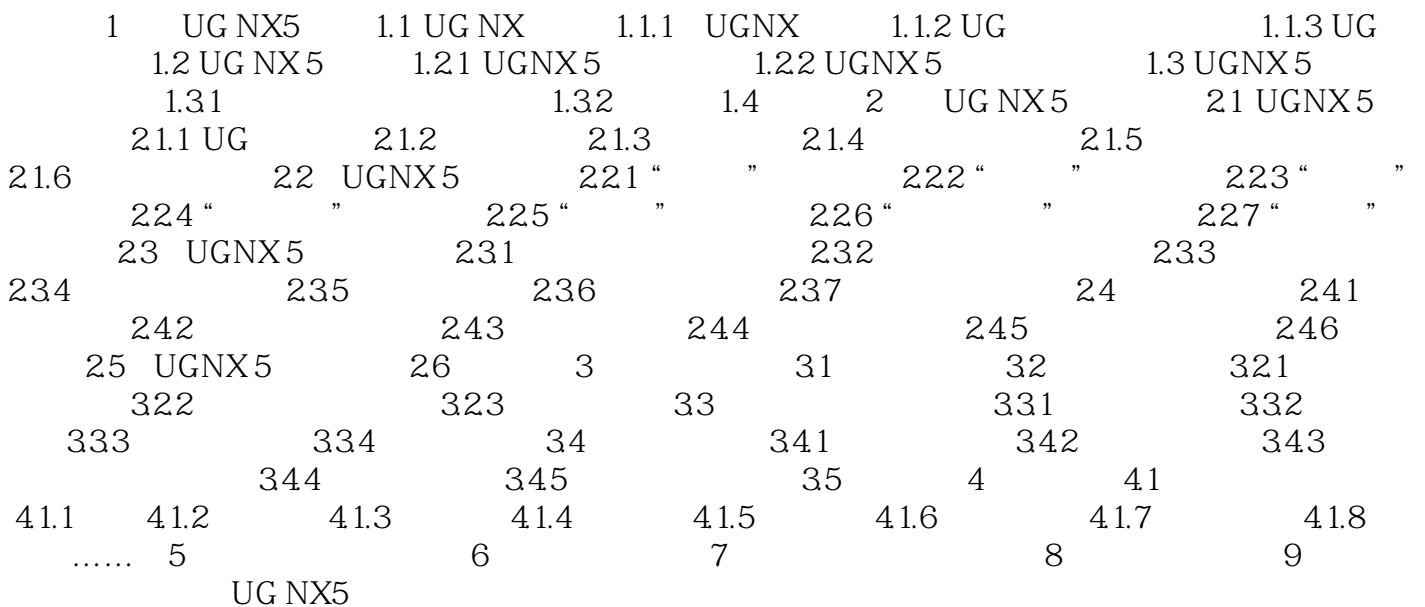

, tushu007.com

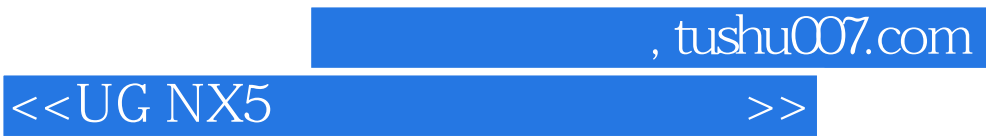

本站所提供下载的PDF图书仅提供预览和简介,请支持正版图书。

更多资源请访问:http://www.tushu007.com